# Quantum simulation and hardware control for HEP

Challenges and achievements in the NISQ era

Stefano Carrazza, Università degli Studi di Milano November 8th, 2023

Quantum observables for collider physics, GGI, Firenze

# **HEP challenges for LHC and future colliders**

Monte Carlo simulation and data analysis are **intensive** and requires lots of **computing power**.

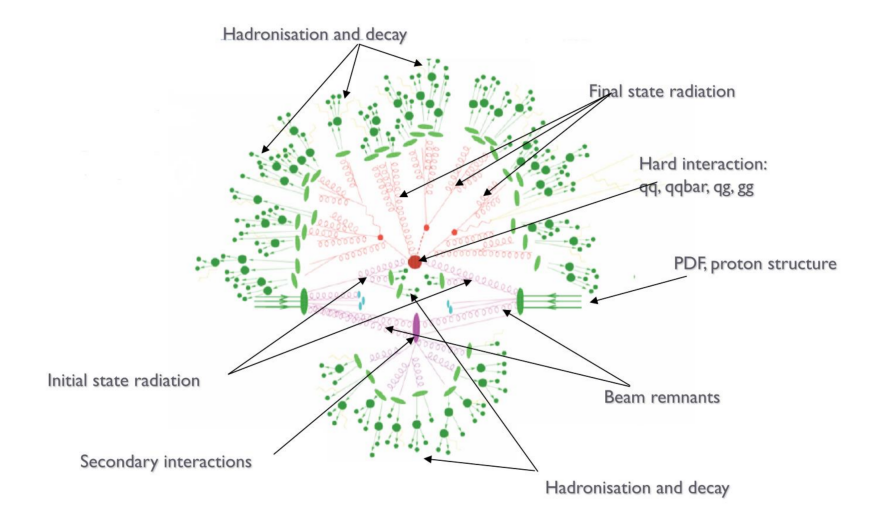

# Parton-level Monte Carlo generators

Theoretical predictions in hep-ph are based on:

 $\sum$ <sup>1</sup> a,b  $\int_{x_{\rm min}} dx_1 dx_2 \, |\mathcal{M}_{ab}(\{p_n\})|^2 \, \mathcal{J}^n_m(\{p_n\}) \, f_a(x_1, Q^2) f_b(x_2, Q^2),$ 

## a multi-dimensional integral where:

- $|M|$  is the matrix element,
- $\bullet$   $f_i(x,Q^2)$  are Parton Distribution Functions (PDFs),
- $\{p_n\}$  phase space for *n* particles,
- $\mathcal{J}_m^n$  jet function for  $n$  particles to  $m$ .

 $\Rightarrow$  Procedure driven by the integration algorithm.

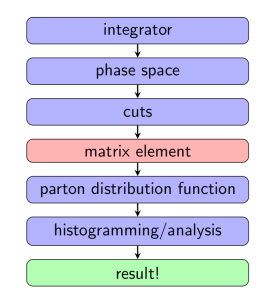

# Monte Carlo generator pipeline

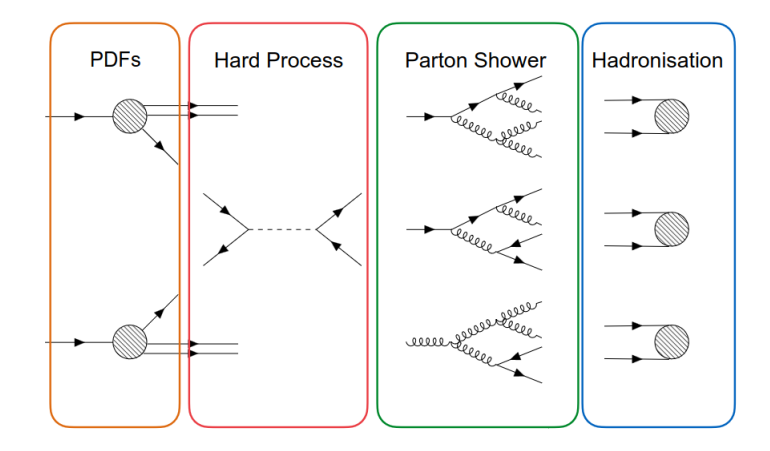

# R&D and adoption of new technologies in HEP

HEP is moving towards new technologies, in particular **hardware accelerators**:

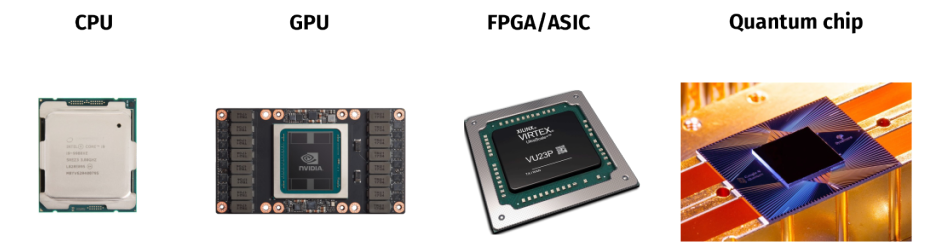

## Moving from **general purpose devices**  $\Rightarrow$  application specific

# R&D and adoption of new technologies in HEP

HEP is moving towards new technologies, in particular **hardware accelerators**:

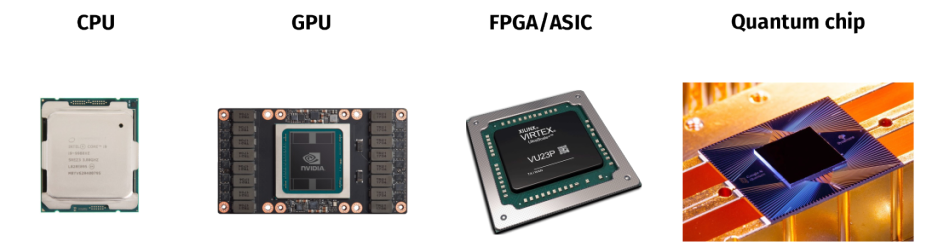

Moving from **general purpose devices**  $\Rightarrow$  application specific

Examples of initiatives and institutions involved:

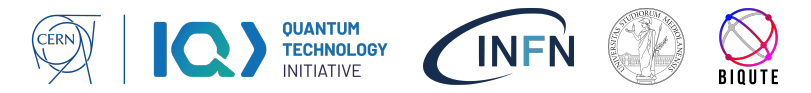

# Quantum Computing topics in HEP

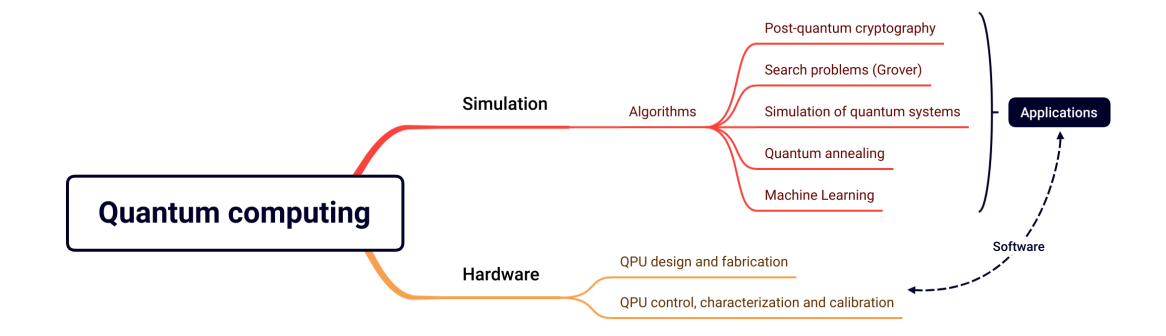

The HEP community is testing quantum computing algorithms in topics related to:

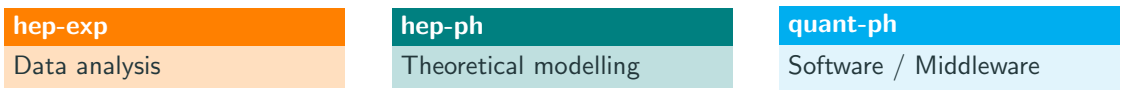

# Quantum computing for HEP experiments  $\blacksquare$  [arXiv:2307.03236](https://arxiv.org/abs/2307.03236)

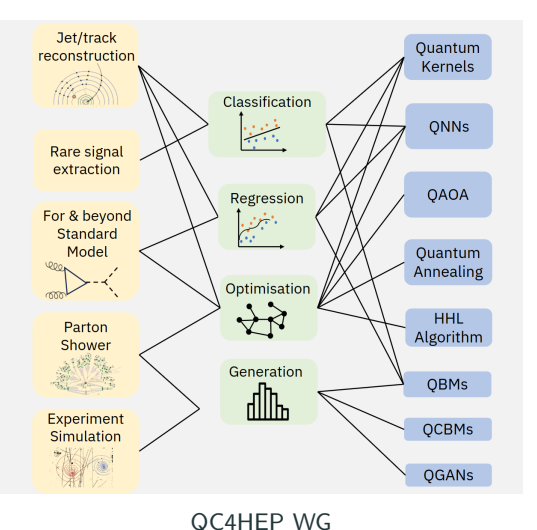

### Goal:

Replace classical ML data analysis methods with variational quantum computing (QML) and observe advantage with quantum computing methods.

## How?

- Developing variational models using classical quantum simulation.
- Adapting problems and deploying strategies on NISQ hardware.

### Goal:

Design new algorithms for QFT and Hadronic physics observables, identify advantage from quantum computing methods.

## How?

- Designing hybrid quantum-classical methods using classical quantum simulation.
- Deploying classical quantum simulation techniques on HPC infrastructure.

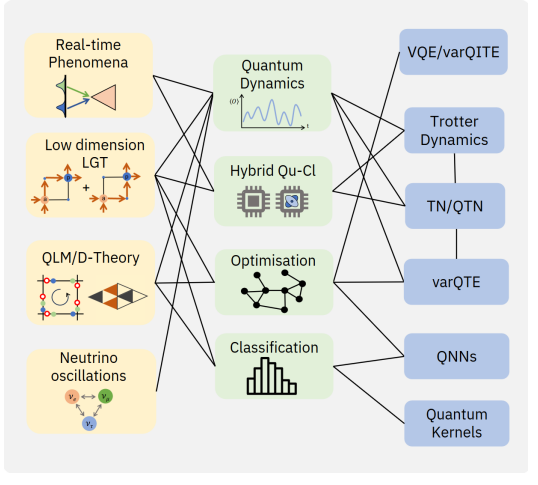

## QC4HEP WG

<span id="page-9-0"></span>[Quantum machine learning](#page-9-0)

# From classical Machine Learning to quantum

Classical Machine Learning solves statistical problems such as data generation, classification, regression, forecasting, etc.

 $\triangle$  Aims to know some hidden law between two variables:  $y = f(x)$ ; **III** Defines a parametric model with returns  $y_{\text{est}} = f_{\text{est}}(x; \theta)$ ;  $\bm{\mu}$  Defines an optimizer, which task is to compute argmin $_\theta\lfloor J(\bm{y}_{\text{meas}},\bm{y}_{\text{est}}) \rfloor.$ 

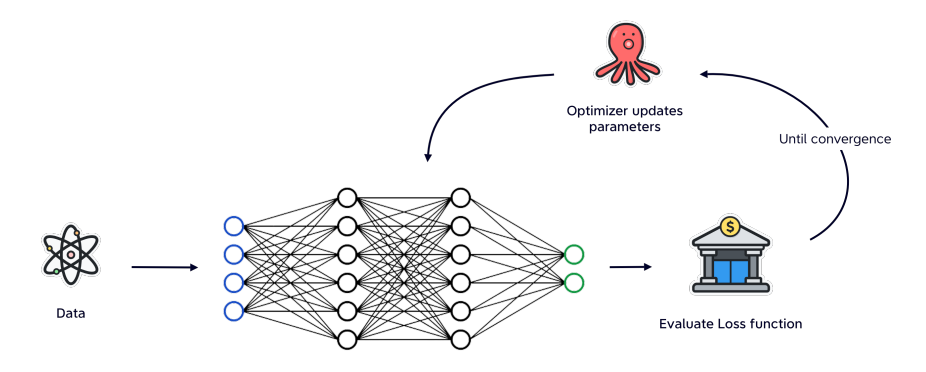

# Parametric Quantum Circuits

 $\mathcal V$  Classical bits are replaced by **qubits**:  $|q\rangle = \alpha_0 |0\rangle + \alpha_1 |1\rangle$ ;

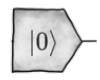

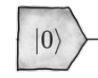

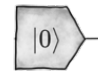

# Parametric Quantum Circuits

 $\mathscr{V}$  Classical bits are replaced by **qubits**:  $|q\rangle = \alpha_0 |0\rangle + \alpha_1 |1\rangle$ ;

 $\bullet$  The qubit state is modified by applying gates (unitary operators). Rotational gates  $R_j(\theta) = e^{-i\theta \hat{\sigma}_j}$  are used to build parametric circuits  $\mathcal{C}(\theta)$ ;

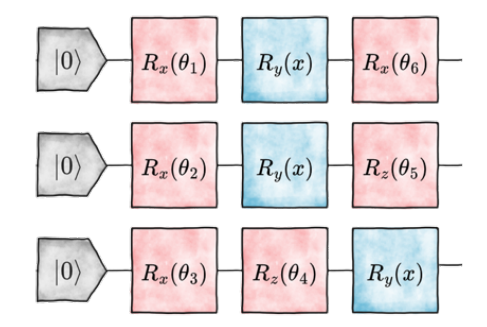

# Parametric Quantum Circuits

- $\mathcal V$  Classical bits are replaced by **qubits**:  $|q\rangle = \alpha_0 |0\rangle + \alpha_1 |1\rangle$ ;
- $\bullet$  The qubit state is modified by applying gates (unitary operators). Rotational gates  $R_j(\theta)=e^{-i\theta\hat{\sigma}_j}$  are used to build parametric circuits  $\mathcal{C}(\bm{\theta})$ ;
- $\bullet$  Information is accessed calculating expected values  $\mathsf{E}[\hat{O}]$  of target observables  $\hat{O}$  on the state obtained executing C.

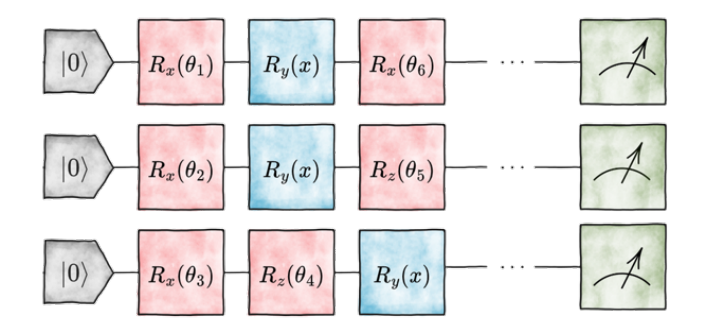

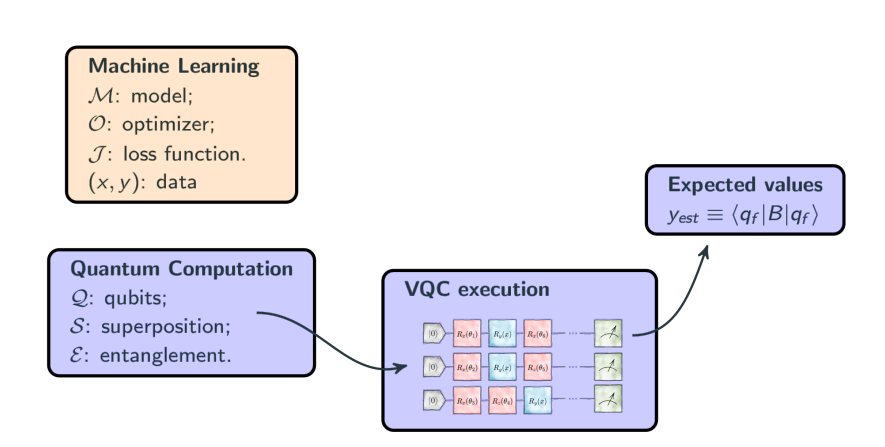

# Quantum Machine Learning

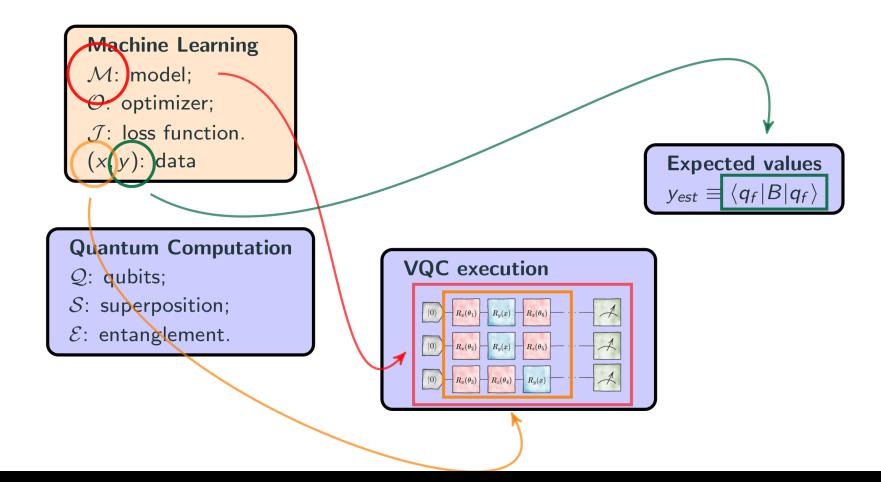

# Quantum Machine Learning

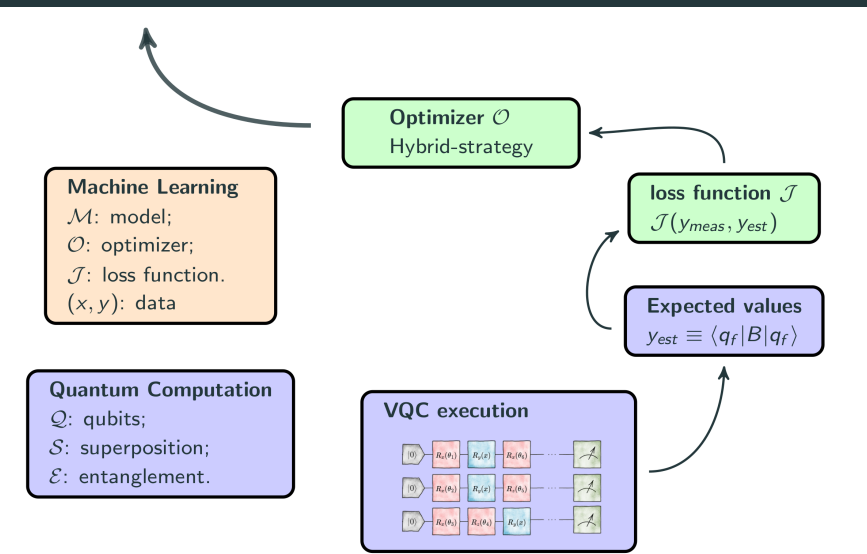

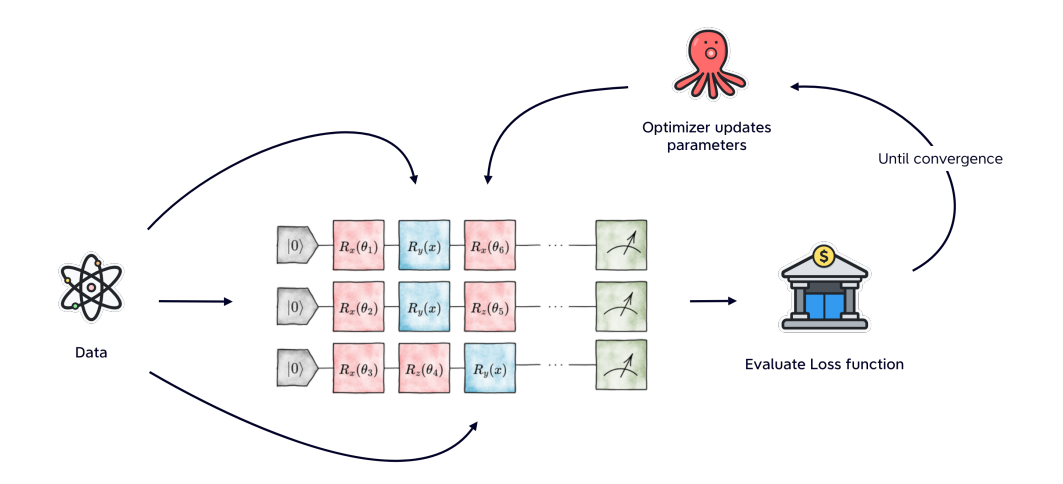

We define an uploading channel  $U(x; \theta)$ , and we repeat the uploading N times.

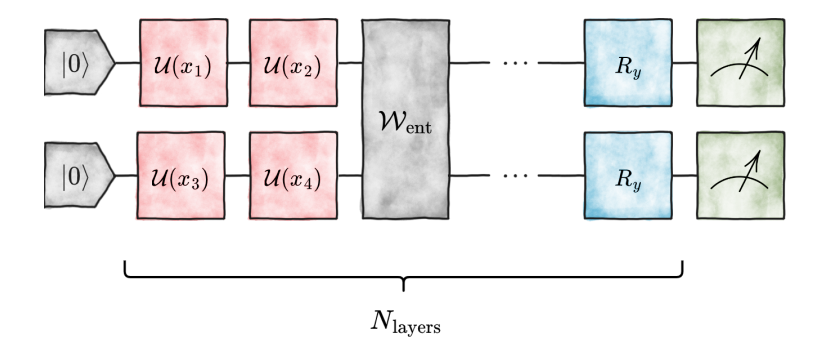

It has been proved this approach is equivalent to approximate a function with an  $N$ -term Fourier Series.

# Example 1: Parton Distribution Functions

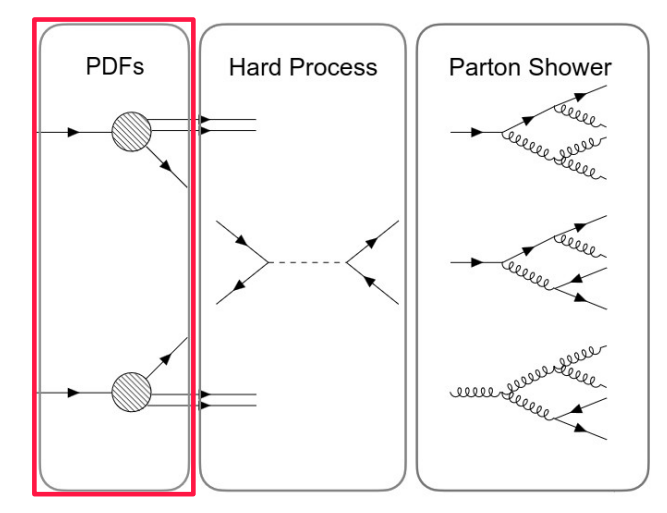

**Parton distribution functions (Machine Learning)**

# Determination of parton distribution functions  $\blacksquare$  [arXiv:2011.13934](https://arxiv.org/abs/2011.13934)

We parametrize Parton Distribution Functions with multi-qubit variational quantum circuits:

- $\, \, {\bf D} \,$  Define a quantum circuit:  $\mathcal{U}(\theta,x)|0\rangle^{\otimes n} = |\psi(\theta,x)\rangle$
- $\bullet$   $U_w(\alpha, x) = R_z(\alpha_3 \log(x) + \alpha_4)R_u(\alpha_1 \log(x) + \alpha_2)$
- **3** Using  $z_i(\theta, x) = \langle \psi(\theta, x) | Z_i | \psi(\theta, x) \rangle$ :

$$
qPDFi(x, Q0, \theta) = \frac{1 - zi(\theta, x)}{1 + zi(\theta, x)}.
$$

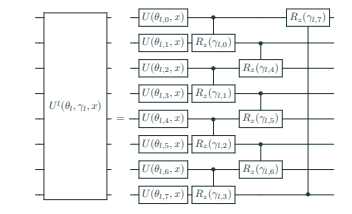

## Results from classical quantum simulation and hardware execution (IBM) are promising:

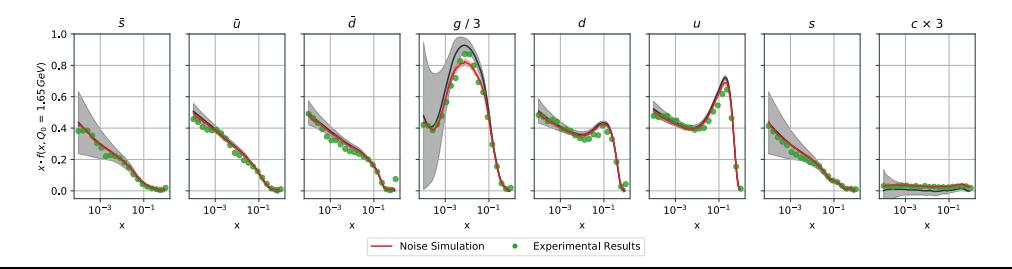

# Example 2: Event generation

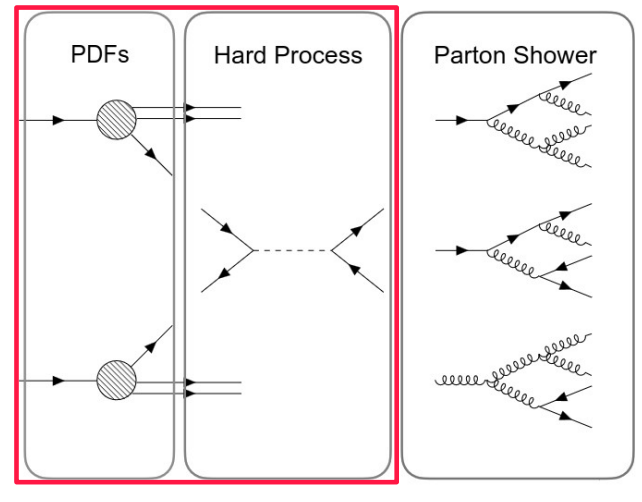

**Event generation**

# Monte Carlo event generation using style-QGAN  $\blacksquare$  [arXiv:2110.06933](https://arxiv.org/abs/2110.06933)

Train with a **small dataset**, use **unsupervised machine learning models** to learn the underlying distribution and generate for free a much larger dataset.

**Classical setup:** 

# Hybrid quantum-classical setup:

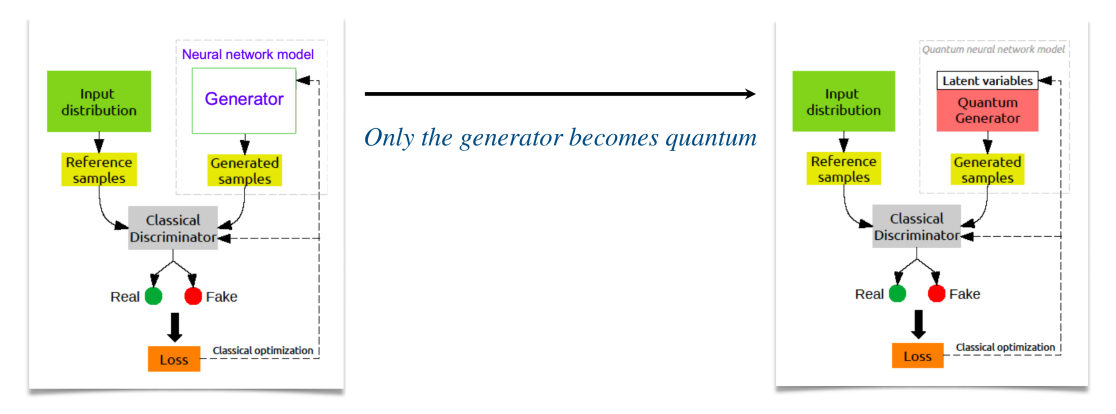

# Style-based quantum generator  $\blacksquare$  [arXiv:2110.06933](https://arxiv.org/abs/2110.06933)

Quantum generator: a series of quantum layers with rotation and entanglement gates

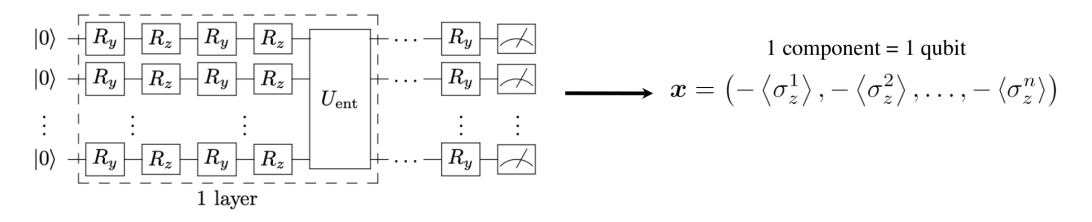

Style-based approach

the noise is inserted in every gate and not only in the initial quantum state

$$
R_{y,z}^{l,m}\left(\phi_{\boldsymbol{g}},\boldsymbol{z}\right)=R_{y,z}\left(\phi_{g}^{\left(l\right)}z^{\left(m\right)}+\phi_{g}^{\left(l-1\right)}\right)
$$

Reminiscent of the reuploading scheme A. Pérez-Salinas, et al., Quantum 4, 226 (2020)

# Simulation with LHC generated data  $\blacksquare$  [arXiv:2110.06933](https://arxiv.org/abs/2110.06933)

18

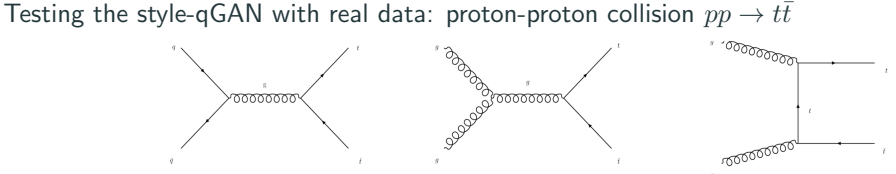

Training and reference samples for **Mandelstam variables**  $(s, t)$  and rapidity y generated with MadGraph5 aMC@NLO.

## Simulation results: 3 qubits, 2 layers, 100 bins

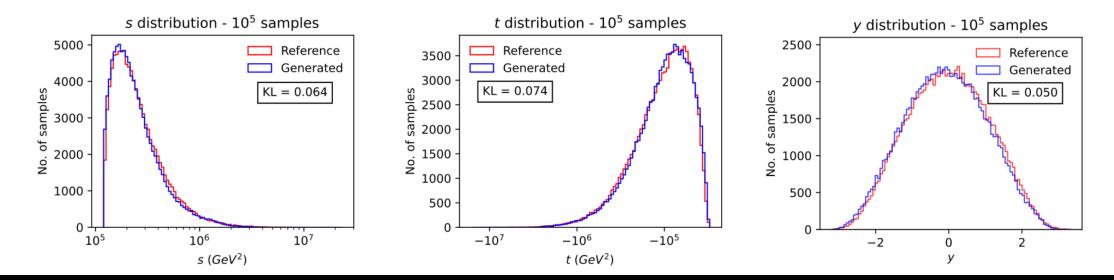

# Testing different architectures  $\blacksquare$  [arXiv:2110.06933](https://arxiv.org/abs/2110.06933)

• Access constraints to *ionQ*: test limited to 1000 samples only

## Very similar results: implementation largely hardware-independent

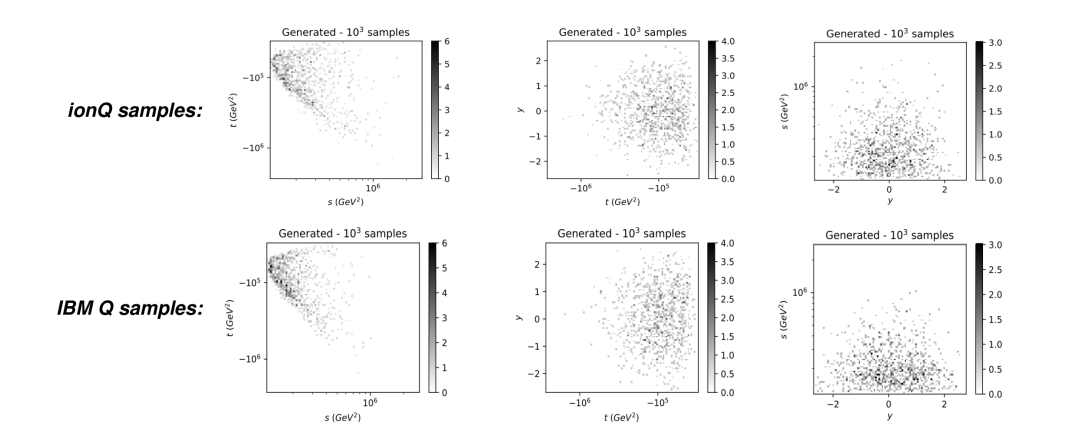

# Example 3: Monte Carlo Integration / Sampling

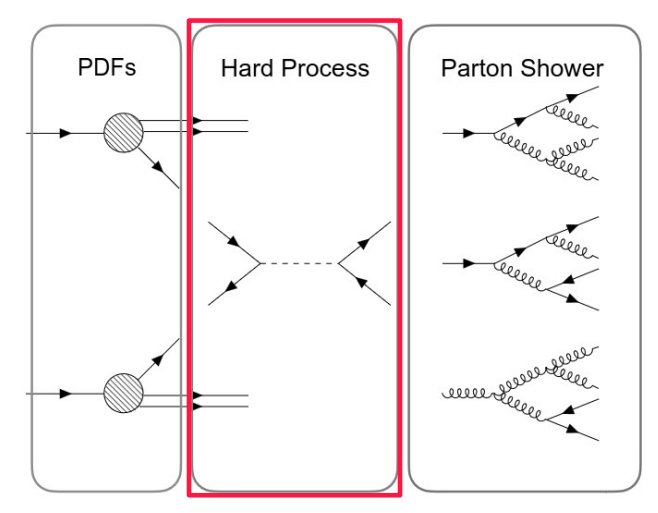

**Monte Carlo Integration**

 $\triangle$  Determining Probability Density Functions (PDF) by fitting the corresponding Cumulative Density Function (CDF) using an adiabatic QML ansatz.

- **Algorithm's summary:** 
	- $\bullet$  Optimize the parameters  $\theta$  using adiabatic evolution:  $H_{\rm ad}(\tau;\theta) = [1 - s(\tau;\theta)]\hat{X} + s(\tau;\theta)\hat{Z}$  in order to approximate some target CDF values;
	- **2** Derivate from  $H_{ad}$  a circuit  $\mathcal{C}(\tau;\boldsymbol{\theta})$  whose action on the ground state of  $\hat{X}$  returns  $|\psi(\tau)\rangle$ ;
	- **3** The circuit at step 2 can be used to calculate the CDF;
	- **4** Compute the PDF by derivating C with respect to  $\tau$

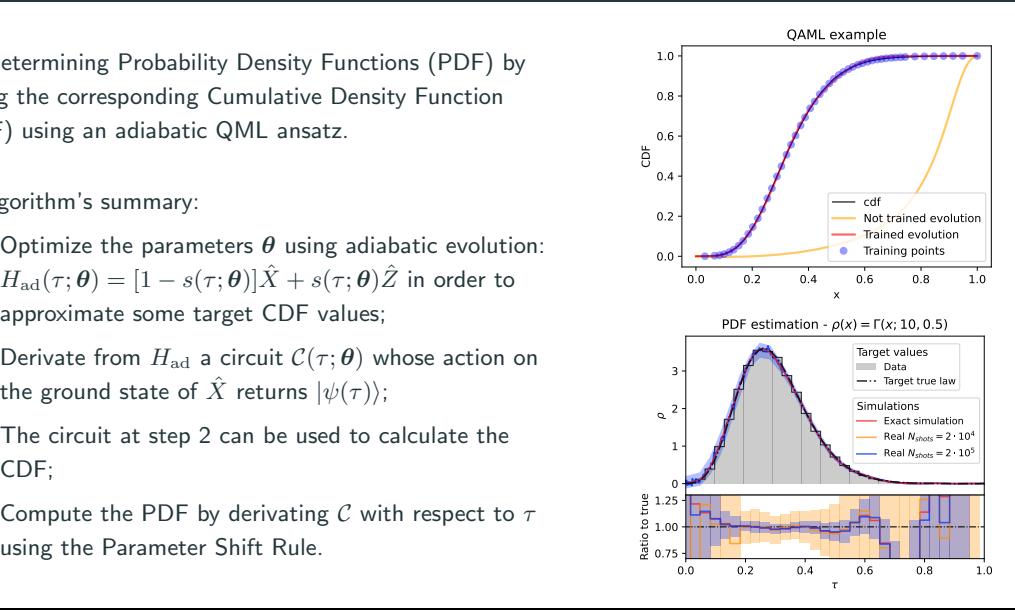

# Multi-variable integration with classical INN  $\blacksquare$  [arXiv:2211.02834](https://arxiv.org/abs/2211.02834)

Multi-variable integrals using Neural Networks:

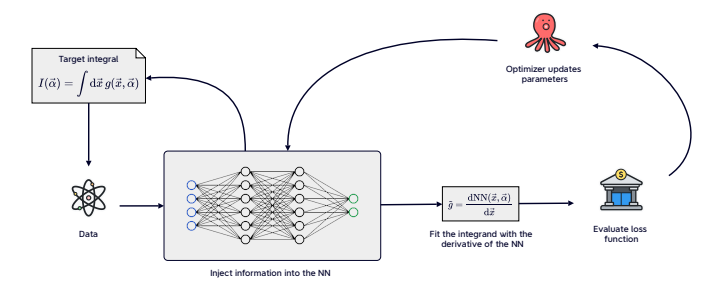

- both NN and dNN are models of the integral and integrand respectively;
- once trained, the NN can be called with any combination of data and parameters. Monte Carlo Integration (MCI), instead, has to be recomputed every time;
- $\bullet$  in the INN is the integrand to be approximated, instead of the integral (as in MCI), swaps variance for approximation error.

# Quantum inspiration - Parameter Shift Rule  $\blacksquare$  [arXiv:1811.11184](https://arxiv.org/abs/1811.11184)

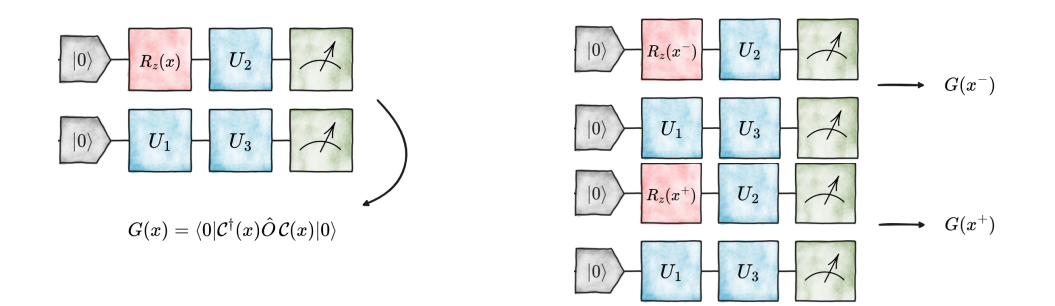

Considering the unitary  $\mathcal{U}(x) = e^{-ixU}$  affected by one parameter x, if the hermitian generator U has at most two eigenvalues  $\pm r$ , an exact estimator of  $\partial_x G$  is:

$$
\partial_x G = r \big[ G(x^+) - G(x^-) \big].
$$

Where  $x^{\pm} = x \pm s$  and, considering rotational gates, we have  $s = \pi/2$  and  $r = 1/2$ .

At this point, we know that:

- 1. variables can be injected into a quantum circuit as rotational angles;
- 2. the same circuit architecture  $\mathcal C$  can be used to compute **both** the estimator and its derivatives.

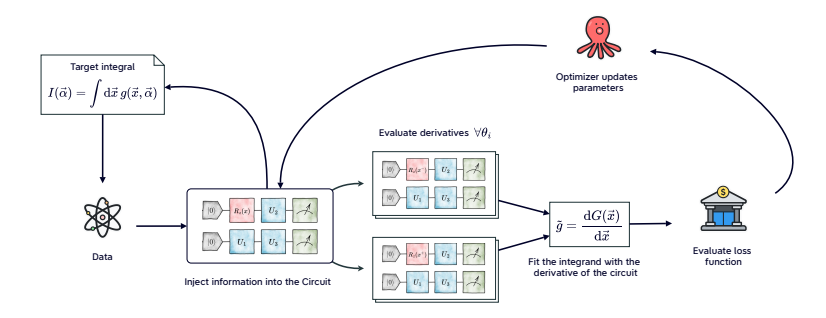

If independent variables,  $\frac{dG(x)}{dx}$  is obtained by summing all PSR contributions.

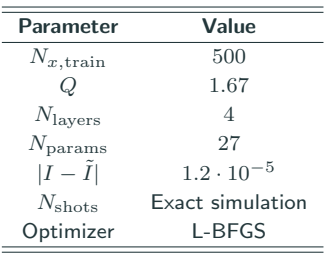

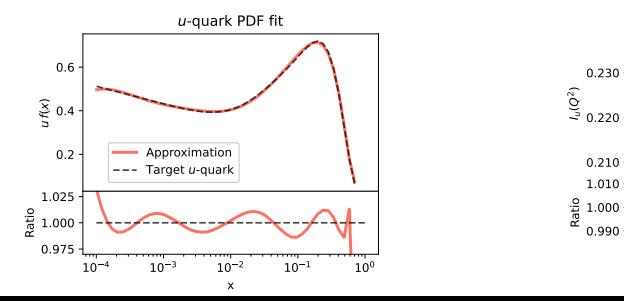

# The *u*-quark PDF  $\Box$  [arXiv:2308.05657](https://arxiv.org/abs/2308.05657)

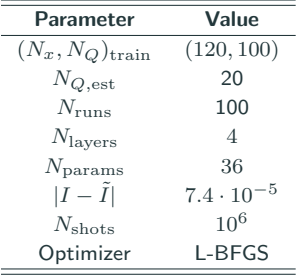

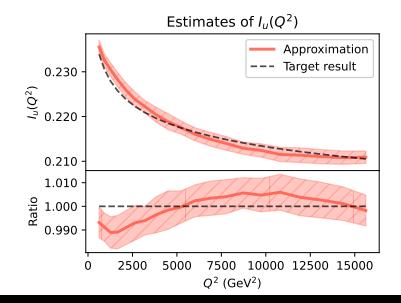

# Toy model on a superconducting quantum chip  $\blacksquare$  [arXiv:2308.05657](https://arxiv.org/abs/2308.05657)

We finally tackle a dummy target using a real superconducting qubit:

$$
I = \int_0^1 \frac{1}{2} \sin(2x) \, \mathrm{d}x.
$$

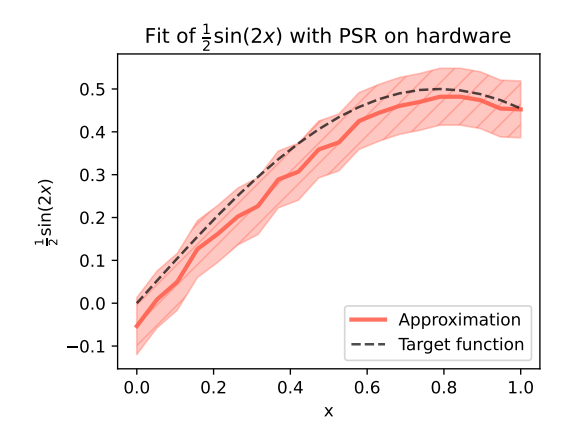

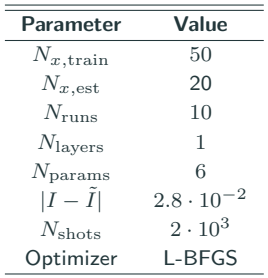

<span id="page-33-0"></span>[Middleware challenges](#page-33-0)

How to **design** quantum algorithms and **deploy** on quantum hardware?

- Cloud-based quantum hardware:
	- Use tools provided by providers.
- Self-hosted quantum hardware:
	- Operate self-hosted quantum hardware.
	- Accommodate custom lab setups.
	- Bypass restrictions to execute an experiment.

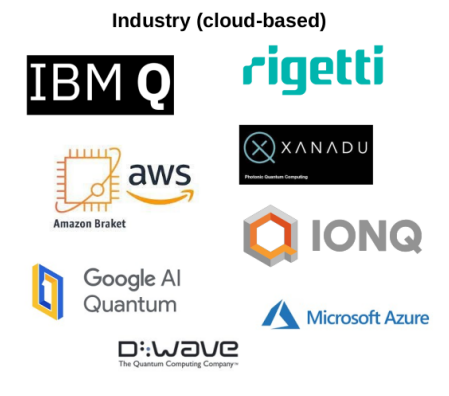

How to **design** quantum algorithms and **deploy** on quantum hardware?

- Cloud-based quantum hardware:
	- Use tools provided by providers.
- Self-hosted quantum hardware:
	- Operate self-hosted quantum hardware.
	- Accommodate custom lab setups.
	- Bypass restrictions to execute an experiment.

## Example

Let's consider the PDF determination project, it requires two stages: prototyping and deployment.

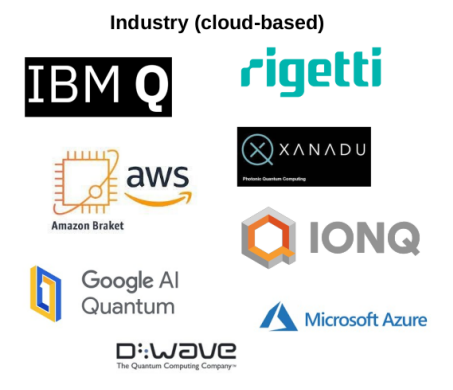

# Stage 1: Prototyping models / algorithms

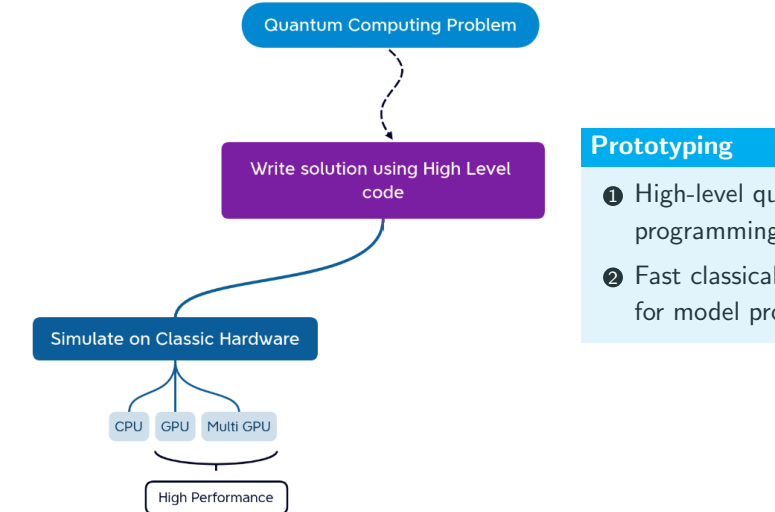

- **1** High-level quantum circuit programming language
- **2** Fast classical quantum simulation for model prototyping

# Stage 2: Deployment on quantum hardware

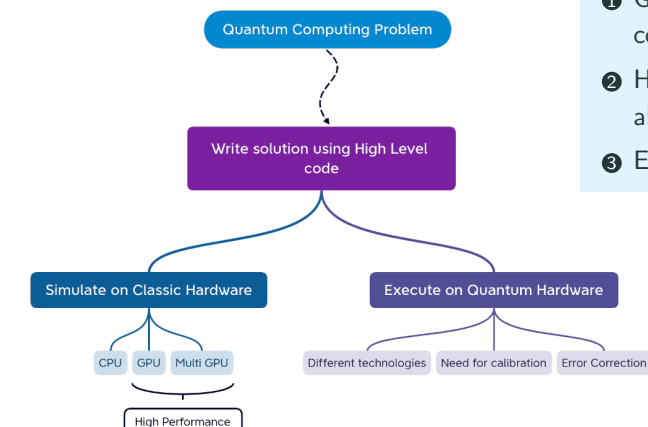

## Deployment

- **1** Gates to microwave pulses sequence compilation (SC qubits)
- **2** Hardware compatible optimization algorithms
- **3** Error-mitigation algorithms

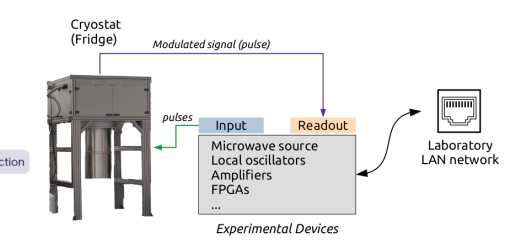

Qibo is an open-source hybrid operating system for self-hosted quantum computers.

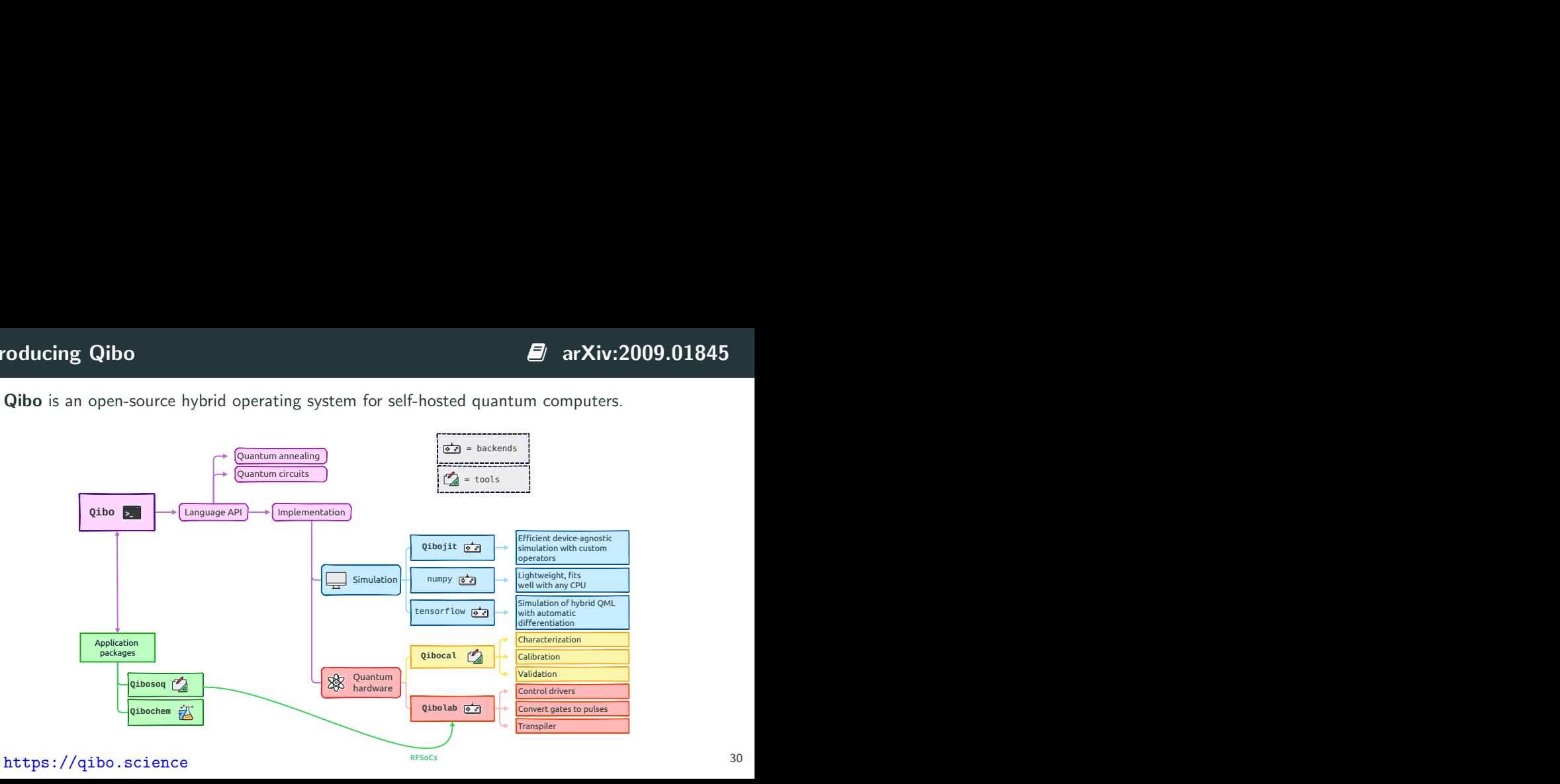

# Qibo Contributors (November 2023)

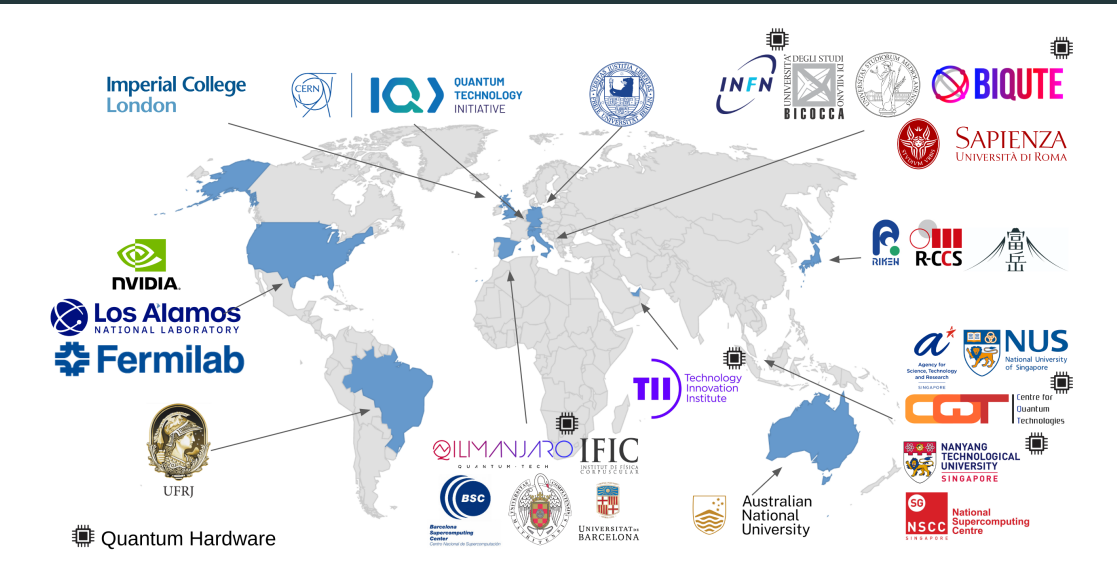

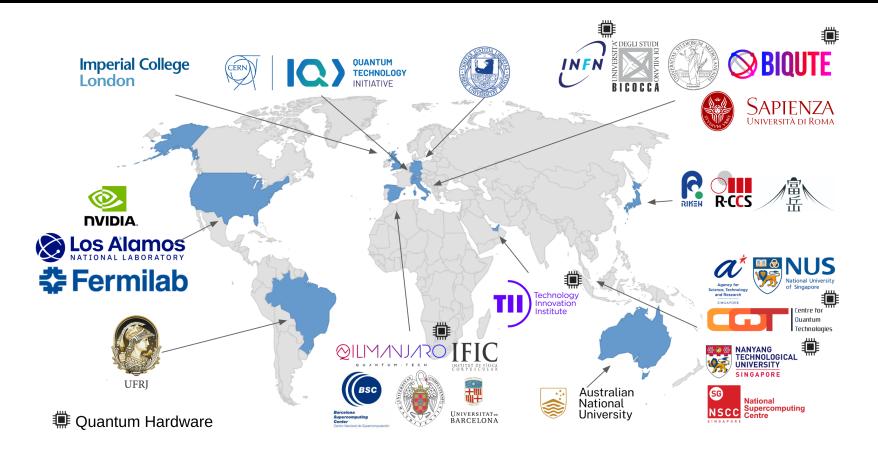

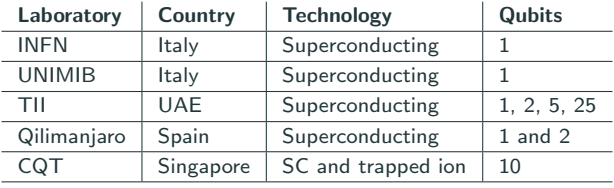

# Classical quantum simulation benchmarks  $\blacksquare$  [arXiv:2203.08826](https://arxiv.org/abs/2203.08826)

State vector simulation solves:

$$
\psi'(\sigma_1,\ldots,\sigma_n)=\sum_{\tau'} G(\tau,\tau')\psi(\sigma_1,\ldots,\tau',\ldots,\sigma_n)
$$

The number of operations scales exponentially with the number of qubits.

Qibo uses just-in-time technology and hardware acceleration:

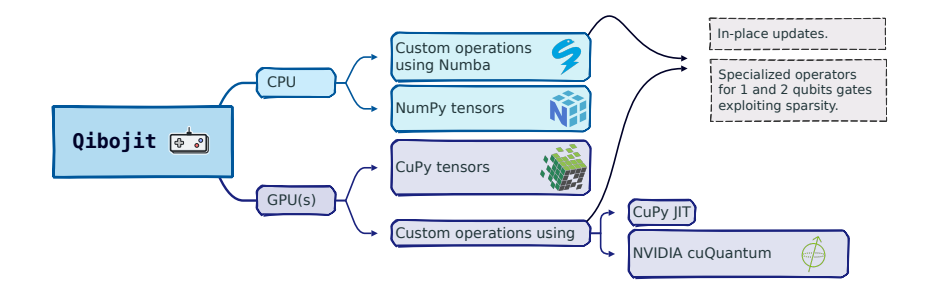

# Classical quantum simulation benchmarks  $\blacksquare$  [arXiv:2203.08826](https://arxiv.org/abs/2203.08826)

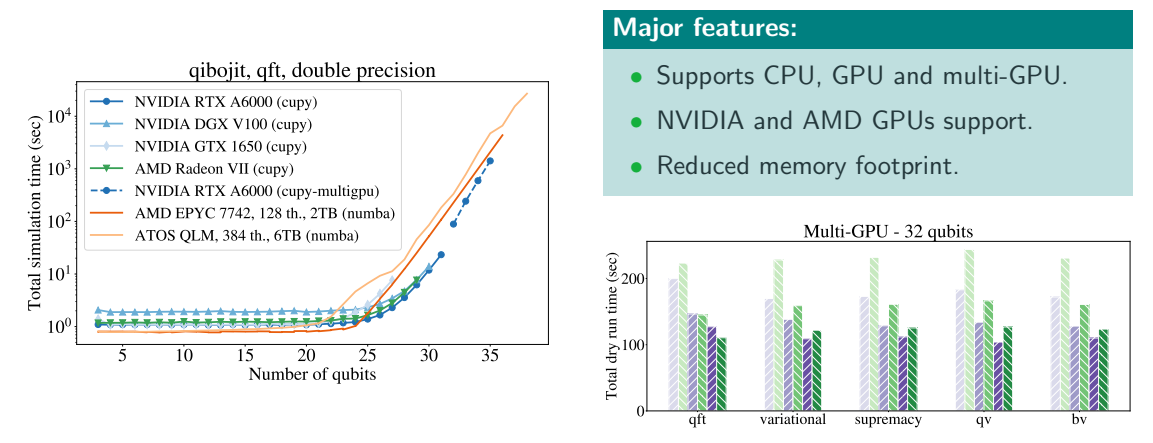

Benchmark library: <https://github.com/qiboteam/qibojit-benchmarks>

# Qibo vs other libraries  $\Box$  [arXiv:2203.08826](https://arxiv.org/abs/2203.08826)

Benchmark library: <https://github.com/qiboteam/qibojit-benchmarks>

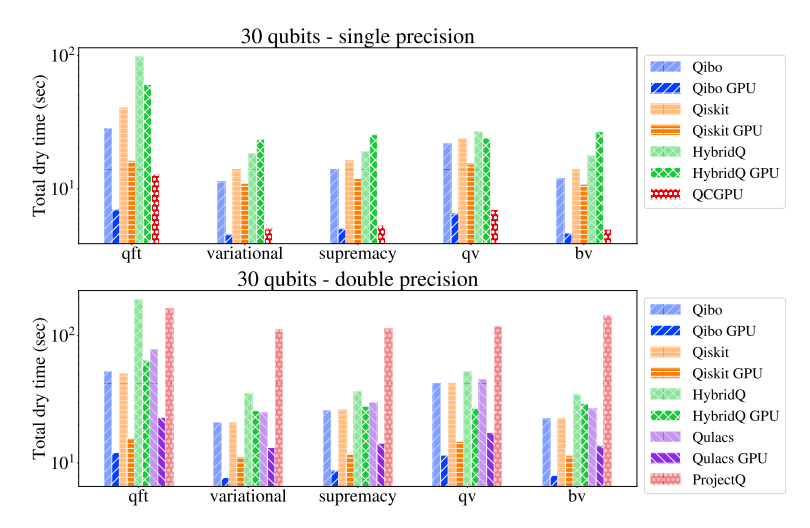

## Advantages

- Efficient on large systems  $> 40$  qubits.
- Potential tool to solve gauge theories (quantum annealing / Hamiltonian computing).

## **Disadvantages**

- How many qubits do we really need?
- How to validate results?
- Limited to few observables?
- Software is HPC-infrastructure dependent.

On-going: QiboTN module for Tensor Networks simulation on GPUs.

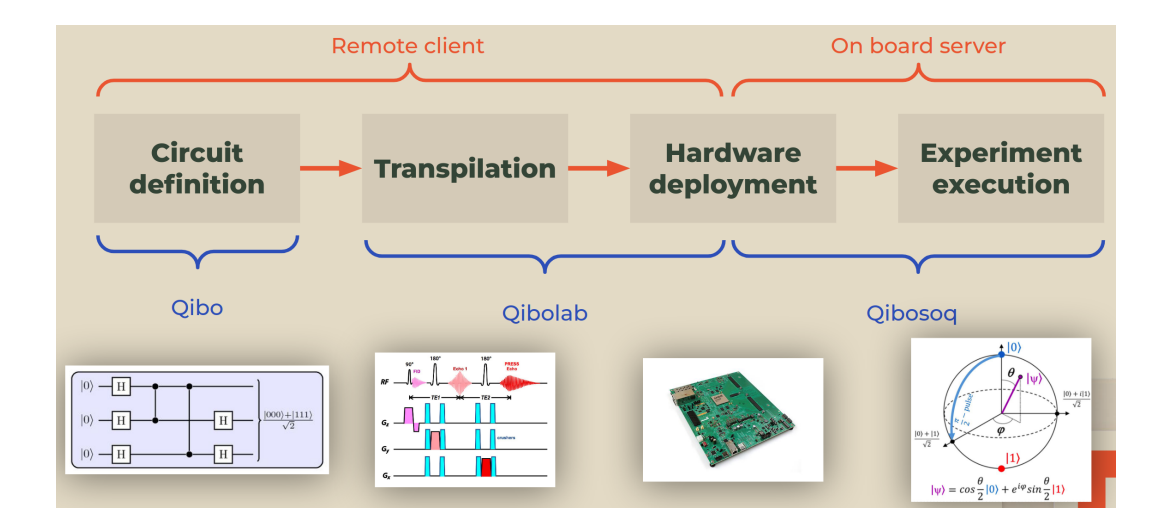

# How to control qubits? Qibolab  $\blacksquare$  [arXiv:2308.06313](https://arxiv.org/abs/2308.06313)

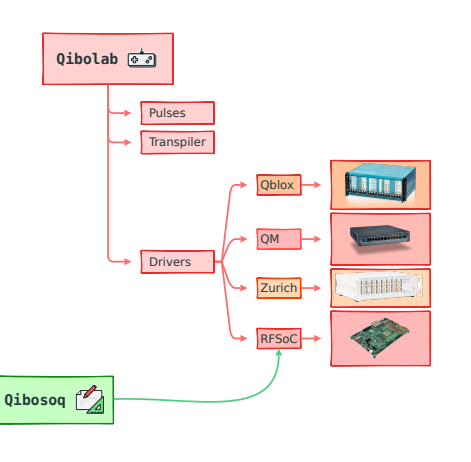

## Major features:

- Pulse and pulse sequence API.
- Drivers for lab instruments, including AWGs and FPGAs.
- Hardware sweeps for faster execution of calibration routines.
- Transpilers from arbitrary circuits to pulses.

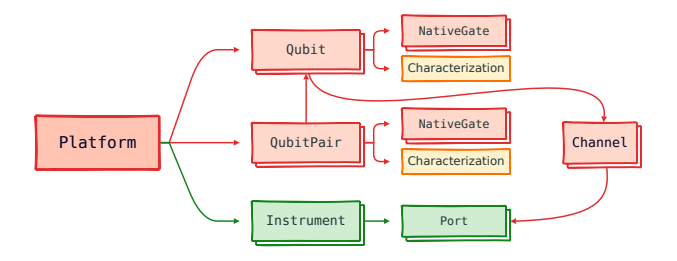

# Qubit characterization and calibration  $\blacksquare$  arXiv:2308.06313

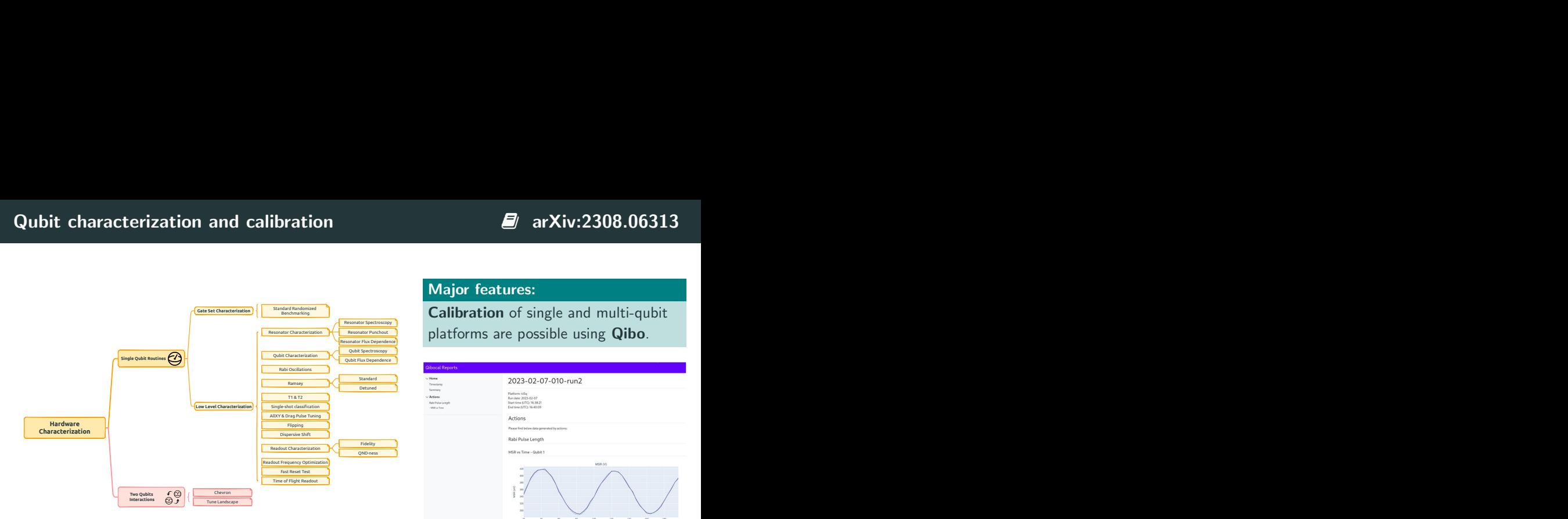

## Major features:

Calibration of single and multi-qubit platforms are possible using Qibo.

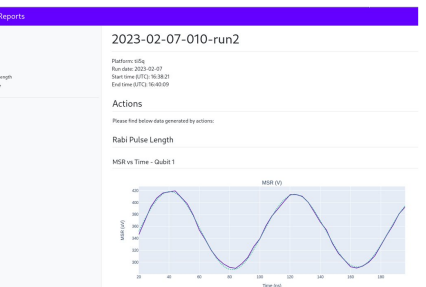

# Benchmarking instruments performance  $\blacksquare$  [arXiv:2308.06313](https://arxiv.org/abs/2308.06313)

We compare the ideal pulse sequence execution performance to instruments execution duration.

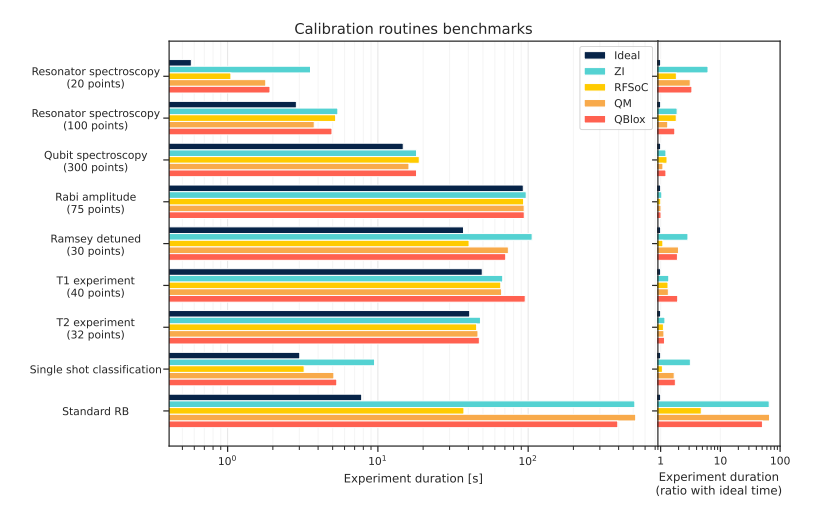

Zurich Instruments (ZI), Quantum Machines (QM), QBlox and RFSoC FPGA (Qibosoq+QICK).  $40$ 

# Benchmarking instruments performance **B** [arXiv:2308.06313](https://arxiv.org/abs/2308.06313)

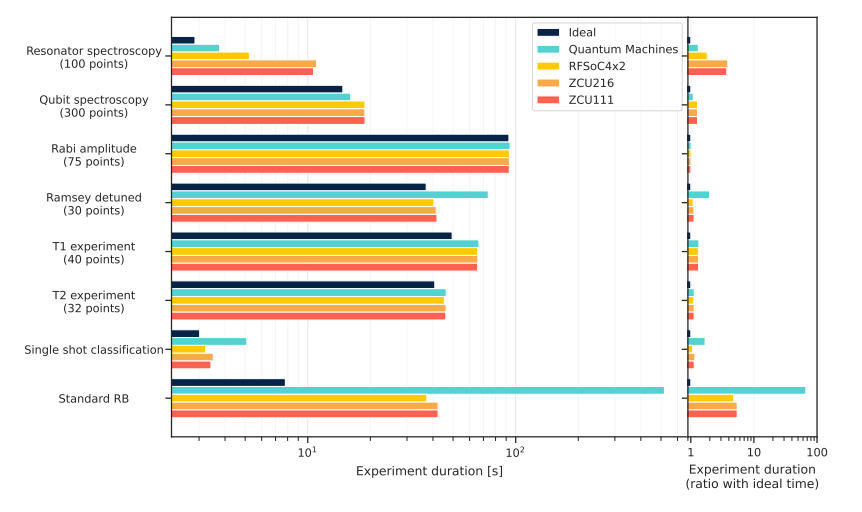

FPGA RFSoC vs commercial products.

Examples of results executed on quantum hardware (single-qubit) after calibration with Qibo:

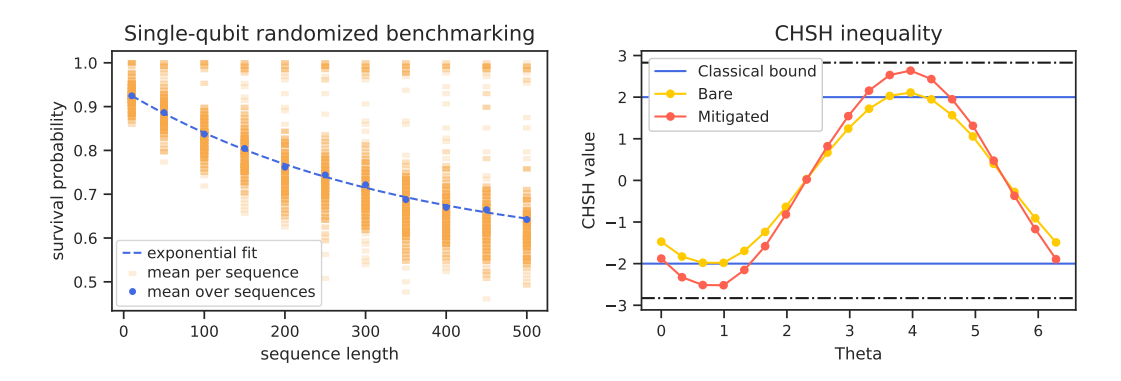

Qibo also provides monitoring tools for QPU control and alarms for calibration through Grafana and other custom tools.

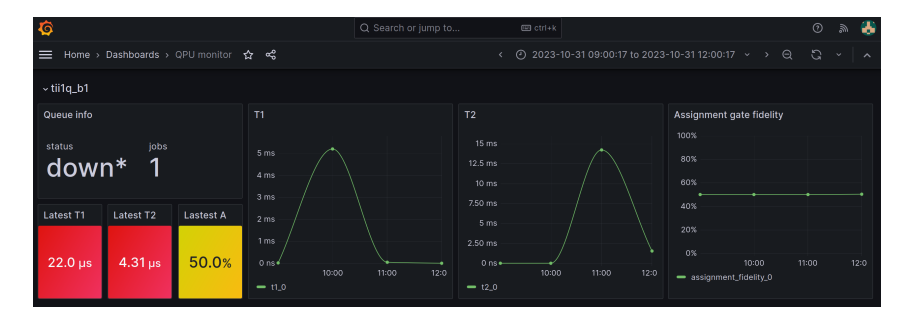

# Remote connection

Qibo provides remote access plugins for:

- Advanced users: using slurm plugin.
- Basic users: through a web-interface and HTTP rest API.

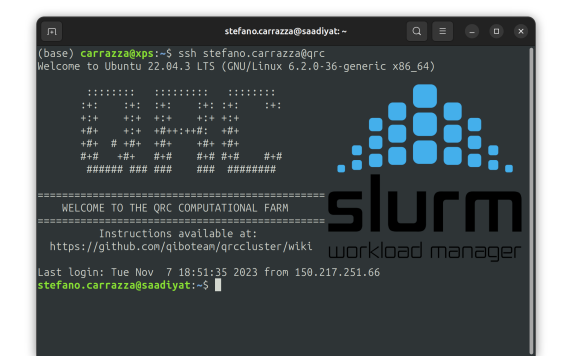

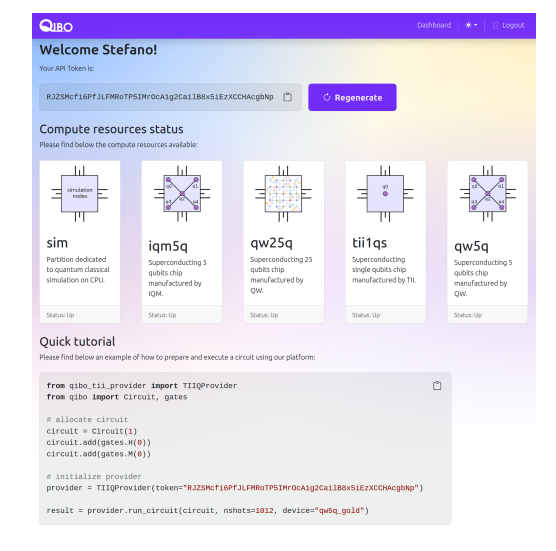

# Remote connection

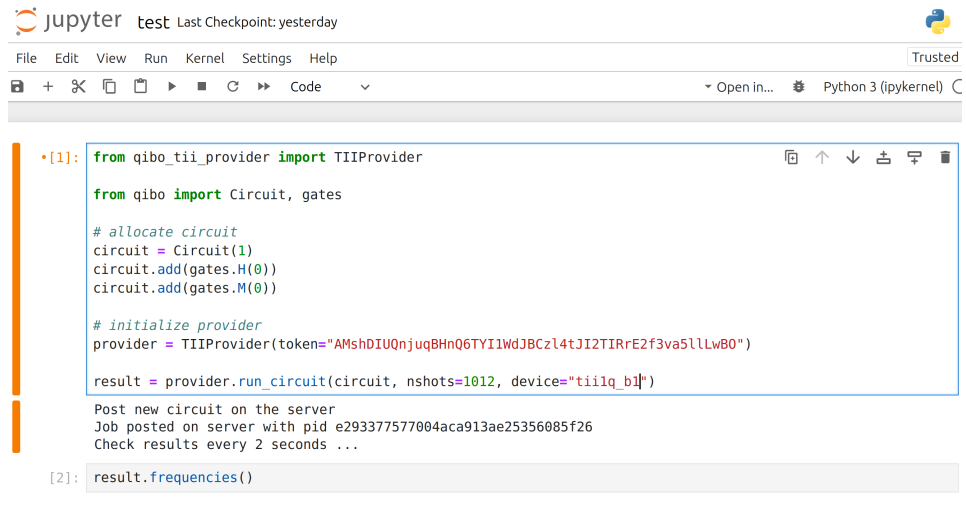

```
[2]: Counter({'0': 516, '1': 496})
```
<span id="page-54-0"></span>[A full-stack case study](#page-54-0)

# Full-stack procedure: PDF determination **B** [arXiv:2308.06313](https://arxiv.org/abs/2308.06313)

## 1. High-Level API (Qibo)

- Define model prototype.
- Implement training loop.
- Perform training using simulation.

# 2. Calibration (Qibocal)

- Calibrate qubit.
- Generate platform configuration.

## 3. Execution (Qibolab)

- Allocate calibrated platform.
- Compile and transpile circuit.
- Calibrate qubit.<br>
Generate platform configuration.<br>
Execution (Qibolab)<br>
Allocate calibrated platform.<br>
Compile and transpile circuit.<br>
Execute model and return results.<br>
Transpile Context Consults.

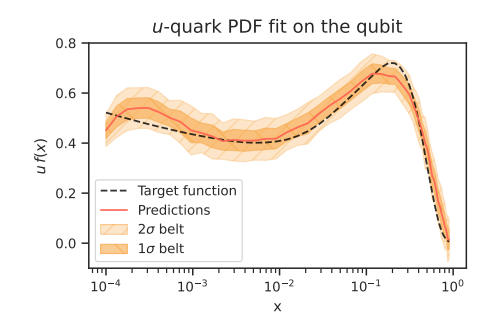

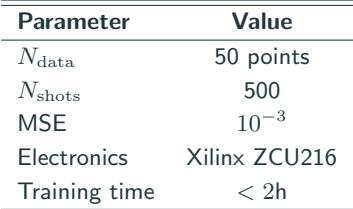

# Real-time error mitigation in QML trainings

We define a Real-Time Quantum Error Mitigation (RTQEM) procedure.

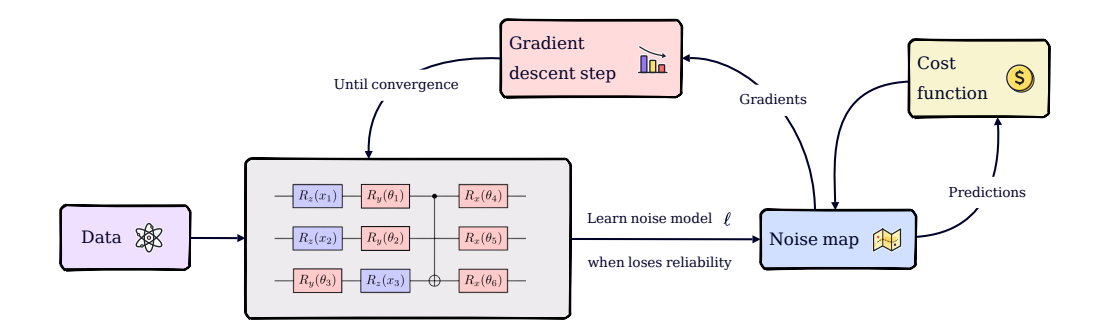

- consider a Variational Quantum Algorithm trained with gradient descent;
- learn the noise map  $\ell$  every time is needed over the procedure;
- use  $\ell$  to clean up both predictions and gradients.  $47$

# Learning the noise model  $\Box$  [arXiv:2112.06255](https://arxiv.org/abs/2112.06255)

We use the Importance Clifford Sampling (ICS) procedure to learn the noise map  $\ell$ .

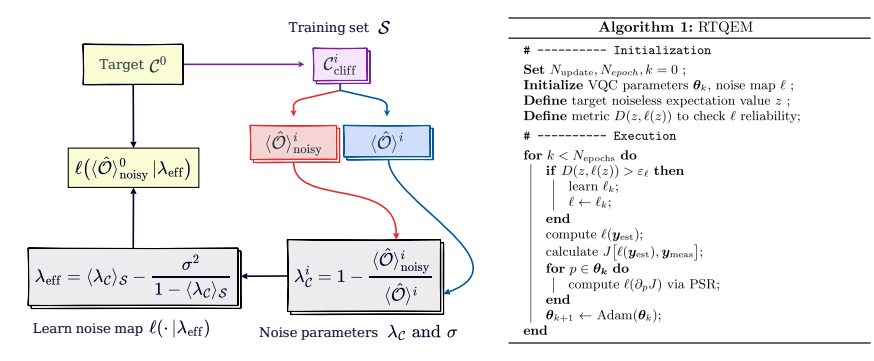

- 1. sample a training set of Clifford circuits  $S$  on top of a target  $\mathcal{C}^0$ ;
- 2. process them so that their expectation values on Pauli strings is  $+1$  or  $-1$ ;
- 3. extract mitigation parameter  $\lambda_{\rm eff}$  comparing  $\langle \hat{\cal O}\rangle_{\rm noisy}$  and  $\langle \hat{\cal O}\rangle$ ;
- 4. build  $\ell \equiv \ell(\cdot|\lambda_{\text{eff}})$  following the Phenomenological-Error-Model Inspired (PEMI) protocol. 48

# One dimensional HEP target: the  $u$ -quark PDF

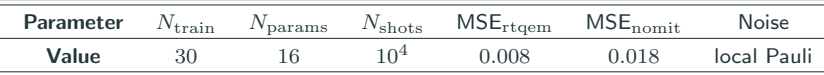

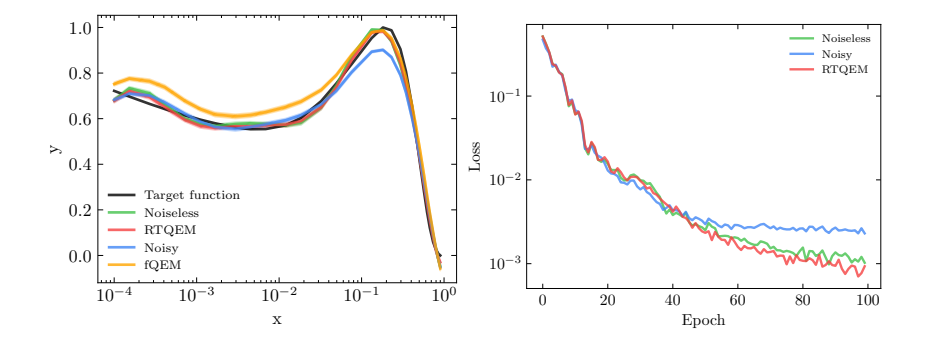

1. thanks to the RTQEM procedure, we reach a good minimum of the cost function; 2. the QEM is not effective is applied to a corrupted scenario (orange curve).

# Multidimensional target

We tackle a multi-dimensional target computing predictions as expected value of a  $Z^{\otimes N_{\rm dim}}$ after executing an  $N_{\text{dim}}$  circuit.

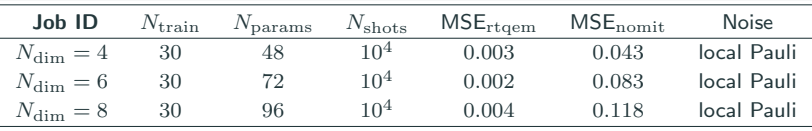

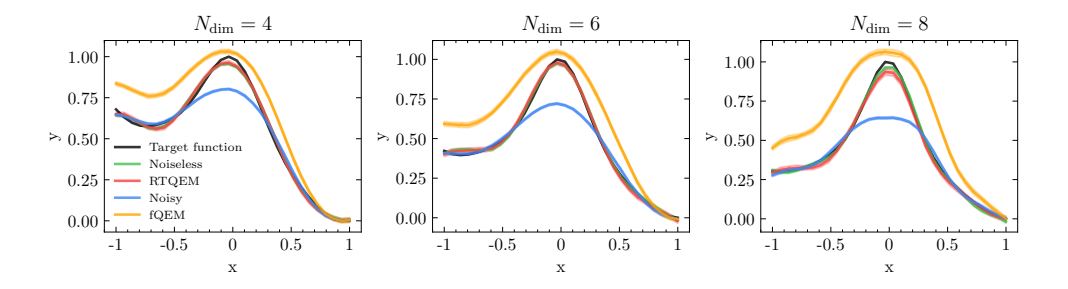

# Multidimensional target

We tackle a multi-dimensional target computing predictions as expected value of a  $Z^{\otimes N_{\rm dim}}$ after executing an  $N_{\text{dim}}$  circuit.

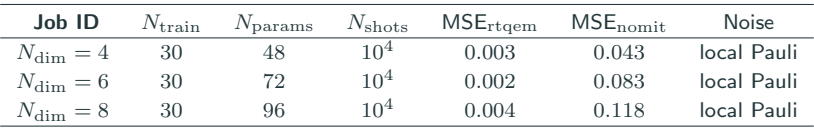

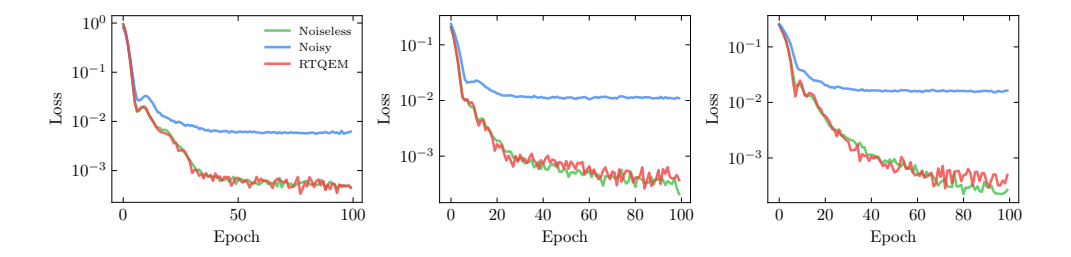

# RTQEM on a superconducting qubit

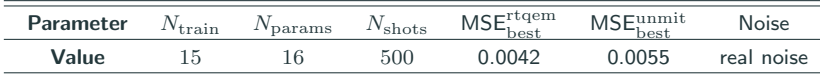

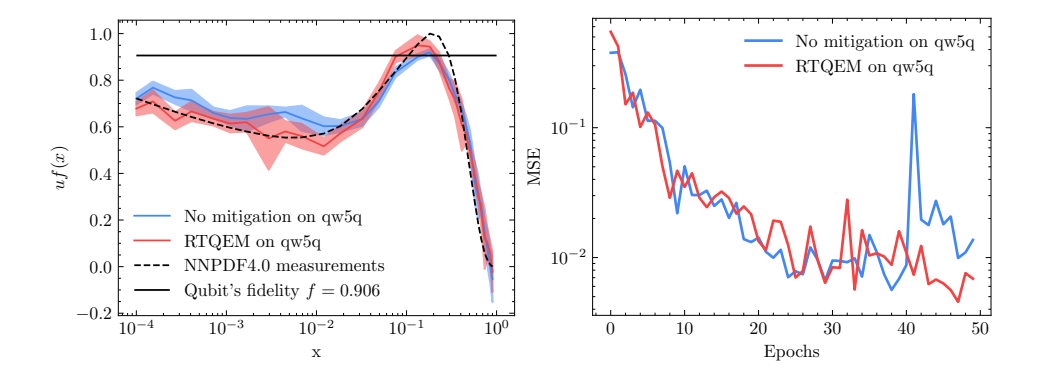

RTQEM allows exceeding the natural bound imposed by noise.

# Can RTQEM generalise?

We perform a longer training on two different devices, same initial conditions and 100 epochs.

- > igm5q by IQM controlled using Zurich Instruments;
- > qw5q by QuantWare controlled using Qblox.

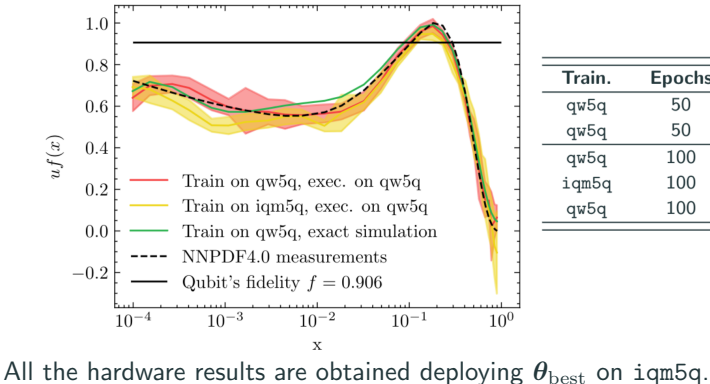

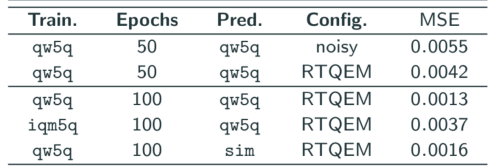

# <span id="page-63-0"></span>**[Outlook](#page-63-0)**

We have observed a great set of interesting **proof-of-concept** applications in HEP. For the future:

- Improve results quality, moving from **prototype to production**.
- Mitigate hardware noise by implementing **real-time error mitigation** techniques.
- Provide **software tools** for further enhancement of quantum technologies.
- Enhance calibration, characterization and validation techniques.
- Codevelop quantum hardware and instruments for application specific tasks.